# **ТОМСКИЙ ГОСУДАРСТВЕННЫЙ УНИВЕРСИТЕТ СИСТЕМ УПРАВЛЕНИЯ И РАДИОЭЛЕКТРОНИКИ**

**В.П. Обрусник**

# **ЭЛЕКТРИЧЕСКИЕ МАШИНЫ**

**Руководство к организации самостоятельной работы студентов по специальности 210106 «Промышленная электроника»**

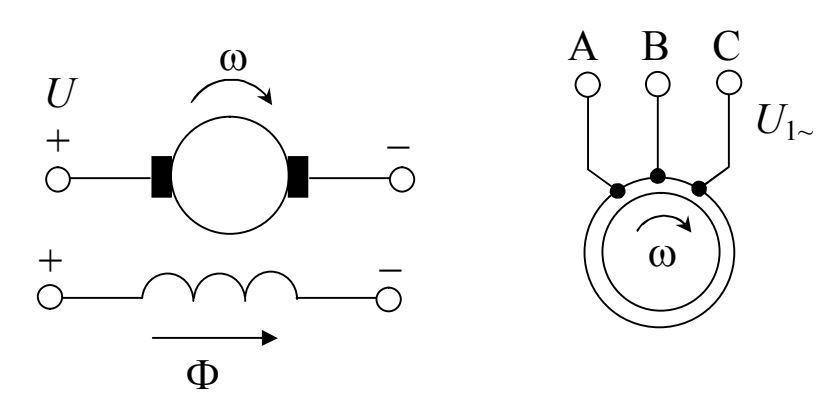

Министерство образования и науки Российской Федерации

#### **ТОМСКИЙ ГОСУДАРСТВЕННЫЙ УНИВЕРСИТЕТ СИСТЕМ УПРАВЛЕНИЯ И РАДИОЭЛЕКТРОНИКИ (ТУСУР)**

**Кафедра промышленной электроники (ПрЭ)**

**В.П. Обрусник**

# **ЭЛЕКТРИЧЕСКИЕ МАШИНЫ**

**Руководство к организации самостоятельной работы студентов по специальности 210106 «Промышленная электроника»**

#### Рецензент: доцент кафедры промышленной электроники ТУСУР, канд. техн. наук **Скворцов В.А.**

## **Обрусник В.П.**

Электрические машины: Руководство к организации самостоятельной работы студентов по специальности 210106 «Промышленная электроника». — Томск: Томский государственный университет систем управления и радиоэлектроники, 2007. — 41 с.

Изложены вопросы выполнения практических занятий в аудитории по учебному плану и самостоятельной работы студентов по рабочей программе дисциплины. Приведены примеры выполнения контрольных работ в аудитории и домашних индивидуальных заданий для самостоятельного выполнения, приведены контрольные вопросы для проверки усвоения знаний по дисциплине и основные формулы, описывающие главные статические и динамические режимы работы электрических машин.

> Обрусник В.П., 2007 ТУСУР, 2007

# **СОДЕРЖАНИЕ**

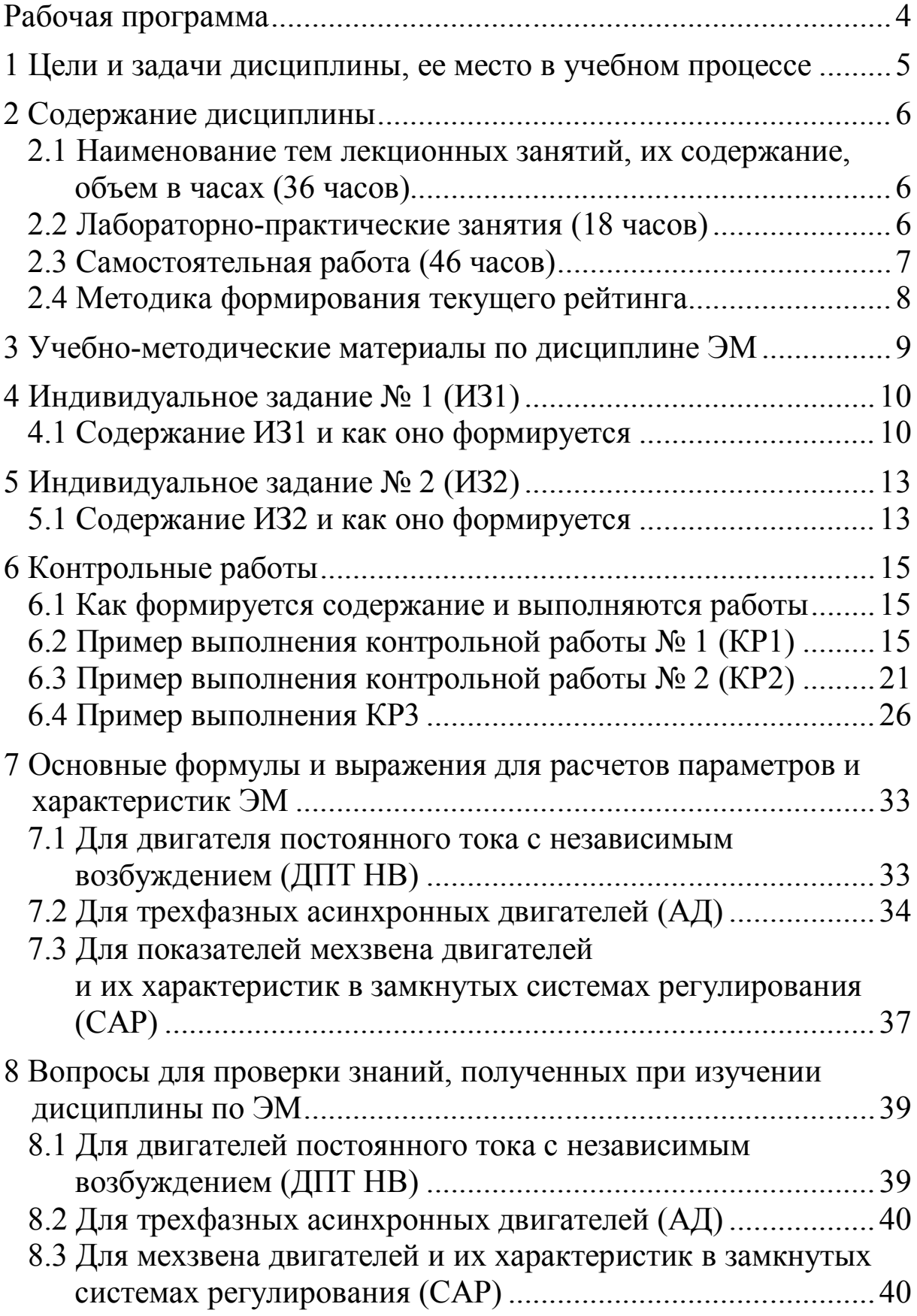

## **Федеральное агентство по образованию**

#### **ТОМСКИЙ ГОСУДАРСТВЕННЫЙ УНИВЕРСИТЕТ СИСТЕМ УПРАВЛЕНИЯ И РАДИОЭЛЕКТРОНИКИ (ТУСУР)**

## **РАБОЧАЯ ПРОГРАММА**

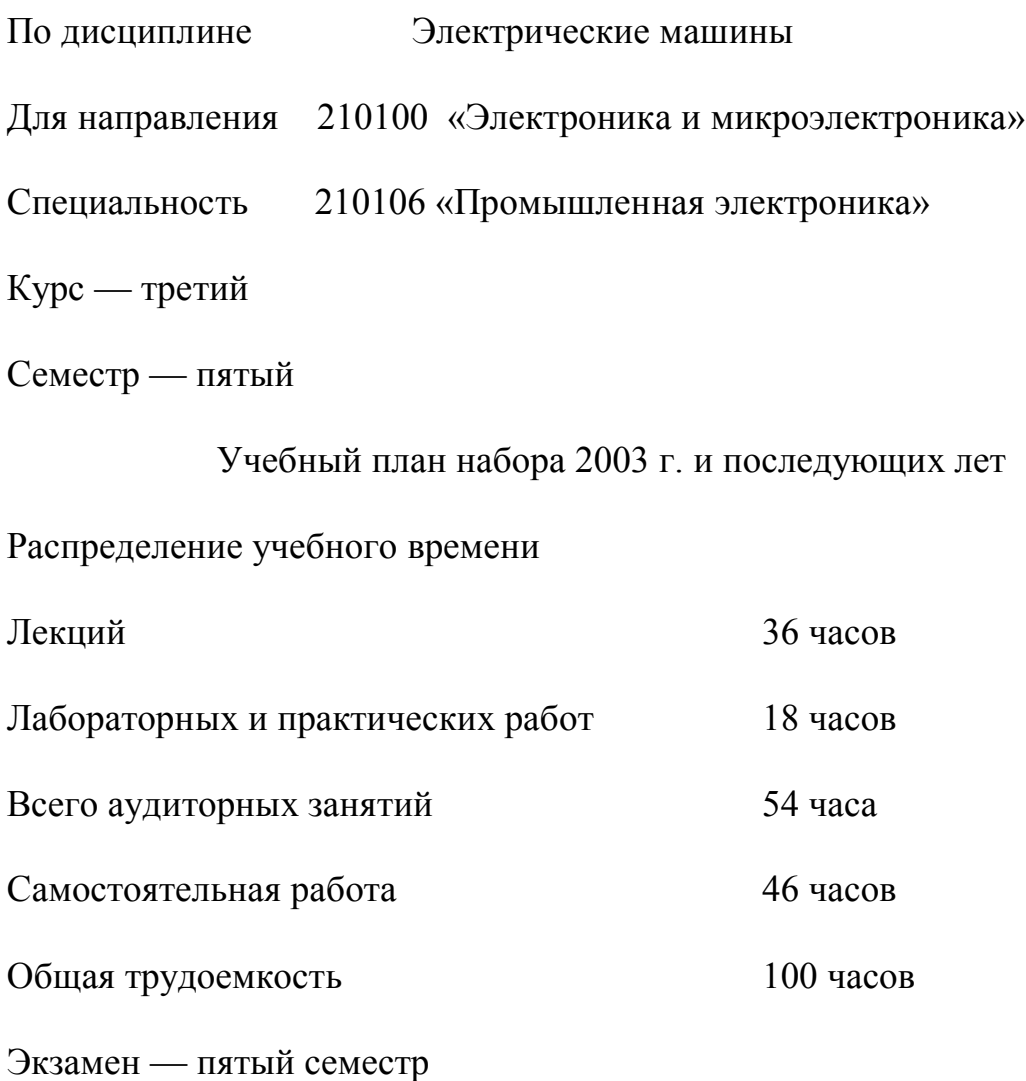

## 1 ЦЕЛИ И ЗАДАЧИ ДИСЦИПЛИНЫ, ЕЕ МЕСТО В УЧЕБНОМ ПРОЦЕССЕ

1.1 Цель преподавания дисциплины - обеспечить изучение студентами устройства, принципа действия, основных характеристик в статике и динамике электрических машин (ЭМ) постоянного и переменного тока. Пояснить физические свойства ЭМ преобразовывать механическую энергию в электрическую и наоборот. Доказать, что ЭМ являются неотъемлемой частью электромеханических систем (ЭМС), обеспечивающих технологические процессы движений с заданной точностью и быстродействием.

1.2 Задачи изучения дисциплины: научить студентов проектировать, рассчитывать параметры и характеристики электродвигателей с обеспечением требуемых технологических процессов движения.

1.3 Перечень дисциплин, необходимых для изучения дисциплины «Электрические машины» (ЭМ):

- теоретические основы электротехники (ТОЭ) по разделам законы Фарадея, Максвелла, Джоуля-Ленца, Кирхгофа, Ома и др.;

- математика по разделам: линейная алгебра, аппроксимация нелинейных величин, матричные исчисления, решения функций после преобразования Лапласа-Карсона;

- физика по разделам: физические явления для магнитных полей с проводниками и током, накопители энергии с индуктивностями и емкостями, инерция масс и тепла, сопротивления про-ВОДНИКОВ.

# 2 СОДЕРЖАНИЕ ДИСЦИПЛИНЫ

#### 2.1 Наименование тем лекционных занятий, их содержание, объем в часах (36 часов)

2.1.1 Общие вопросы электрических машин (ЭМ): предыстория создания и развития, основы теории электромеханического преобразования в электромашинах, основные законы, определяющие принцип действия, устройство и режимы работы электрических машин (ЭМ). Принцип обратимости ЭМ, их общие свойства и классификация по исполнению. Что и для чего нужно знать инженеру о ЭМ — 6 часов.

2.1.2 Электрические машины постоянного тока (ЭМ ПТ).

Устройство, принцип действия и классификация ЭМ ПТ по способам возбуждения - 2 часа.

Основные характеристики генератора напряжения — 2 часа.

Механические характеристики (МХ) двигателя постоянного тока с независимым возбуждением (ДПТ НВ), отличительные особенности МХ у ДПТ последовательного и смешанного возбуждения — 8 часов.

Пуск, тормозные режимы, регулирование скорости, переходные процессы, потери мощности ДПТ НВ - 6 часов.

2.1.3 Трехфазные асинхронные двигатели (АД).

Устройство, принцип действия, электротехнические показатели, естественные механические и скоростные характеристики - $4$  часа.

Искусственные механические характеристики, пуск и реверс АД, тормозные режимы, способы регулирования скорости, включение в однофазную сеть — 6 часов.

Переходные процессы АД, потери мощности - 2 часа.

Всего на лекции — 36 часов.

## 2.2 Лабораторно-практические занятия (18 часов)

2.2.1 Вводное занятие, включающее выдачу индивидуальных заданий ИЗ1, ИЗ2 - 2 часа.

2.2.2 Исследование механических характеристик ДПТ НВ — 4 часа.

2.2.3 Исследование механических характеристик 3-х фазного АД — 4 часа.

2.2.4 Выполнение контрольной работы № 1 – 2 часа.

2.2.5 Выполнение контрольной работы № 2 — 2 часа.

2.2.6 Выполнение контрольной работы № 3 — 2 часа.

2.2.7 Собеседование преподавателя по контрольным вопросам усвоения дисциплины ЭМ — 2 часа. \_\_\_\_\_\_\_\_\_\_\_\_\_\_\_\_\_\_\_\_\_\_\_\_\_\_\_\_\_\_\_\_\_\_\_\_\_\_\_\_\_\_\_\_\_\_\_\_\_\_\_\_\_\_\_\_\_\_\_\_\_\_\_\_\_\_\_\_\_\_\_\_\_\_\_\_\_\_\_

Всего — 18 часов.

## **2.3 Самостоятельная работа (46 часов)**

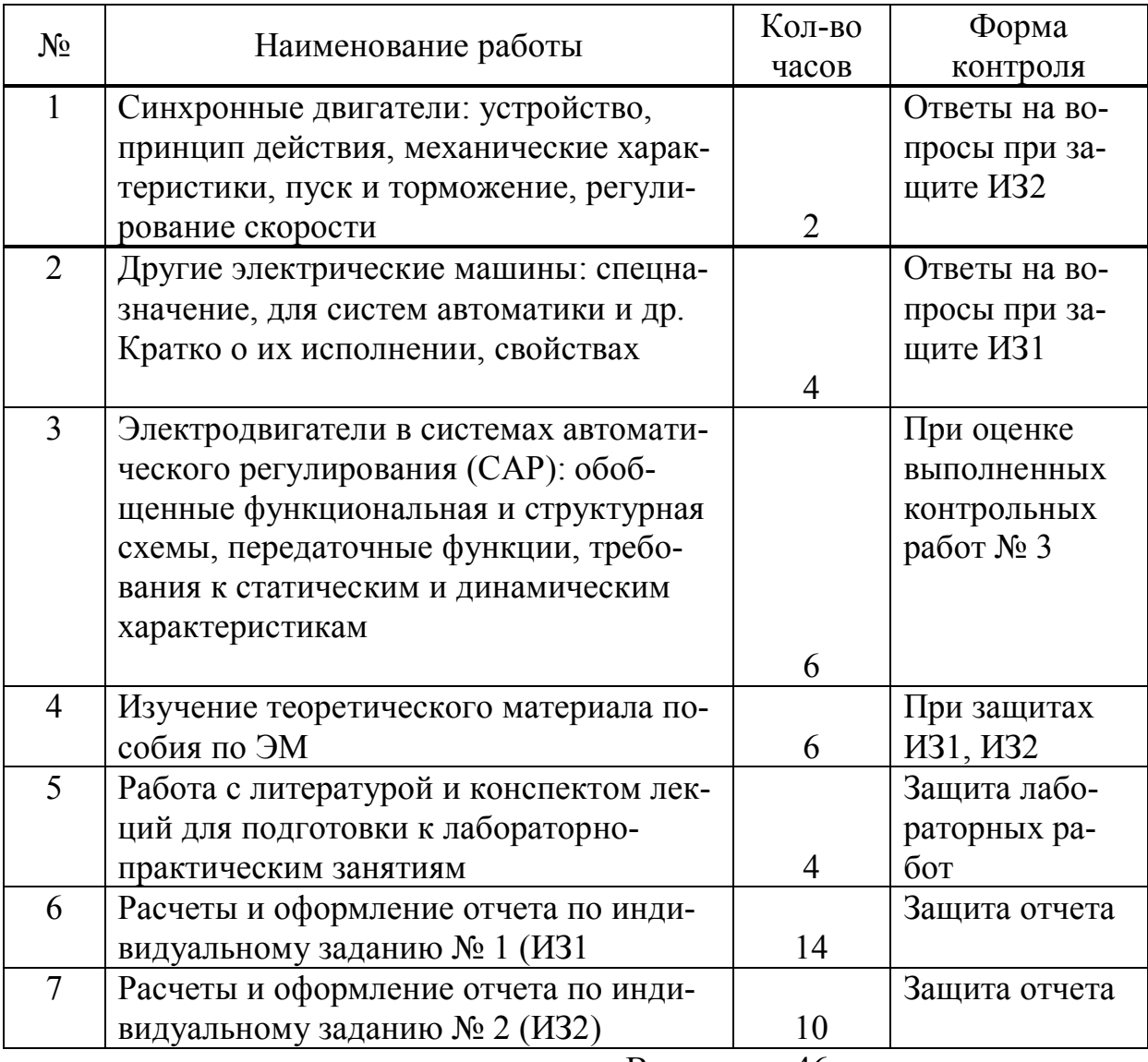

Всего: 46

## **2.4 Методика формирования текущего рейтинга**

Максимальный рейтинг по дисциплине «Электрические машины» равен 120 баллам, его составляющие указаны в табл. 2.1.

Таблица 2.1 — Распределение максимального рейтинга дисциплины ЭМ по элементам его составляющих

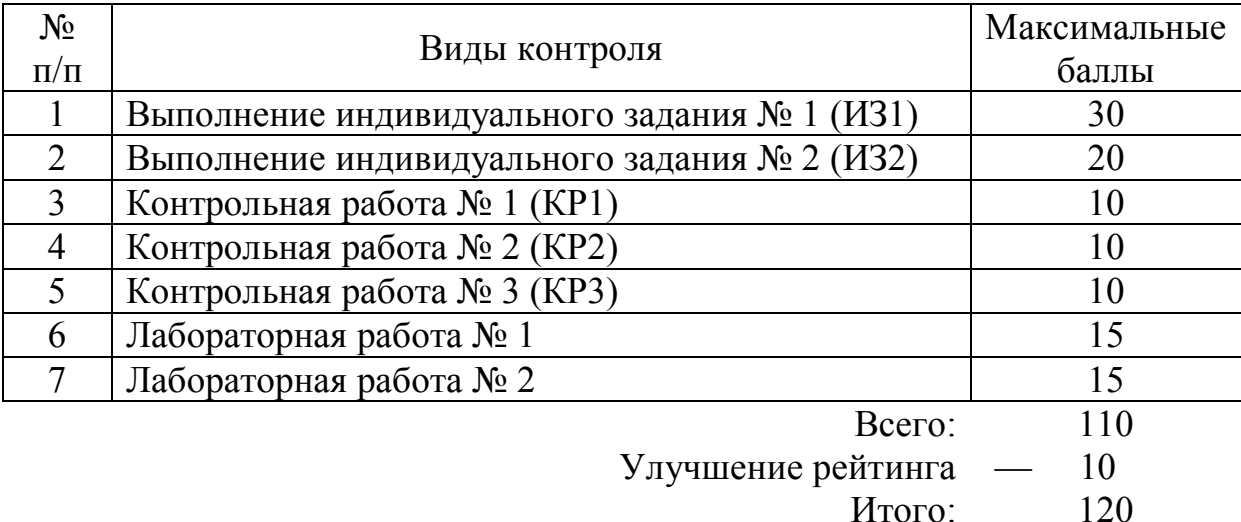

Полученные студентами суммарные баллы переводятся в оценки следующим образом:

 $\geq 100$  баллов — отлично;

 $\geq 80$  баллов — хорошо;

 $\geq$  70 баллов — удовлетворительно, т.е. — допуск к экзамену.

Если набрано меньше 60 баллов студент к экзамену *не допускается.*

Набранные суммарные баллы по дисциплине ЭМ можно повысить за счет отведенных 10 баллов на улучшение рейтинга. Это делается при собеседовании с преподавателем, ведущим практические занятия, подготовившись к ответам на вопросы в разделе 2.5 настоящего руководства.

*Важно помнить:* если студент пропустил 30 % и более часов лекционных занятий (для дисциплины ЭМ — 11 часов и более), то он *обязан сдавать экзамен*. Рейтинг при этом обнуляется. Исключение составляет случай, когда суммарный рейтинг  $> 100$  баллов

## **3 УЧЕБНО-МЕТОДИЧЕСКИЕ МАТЕРИАЛЫ ПО ДИСЦИПЛИНЕ ЭМ**

#### **Основная литература**

1. Обрусник В.П. Электрические машины: Учебное пособие. — Томск: ТУСУР, 2007 — 207 с.

#### **Дополнительная литература**

2. Кацман М.М. Электрические машины. — М.: Высшая школа, 1990. — 463 с.

3. Ключев В.И. Теория электропривода. — М.: Энергия,  $2004. - 580$  c.

4. Москаленко В.В. Электрический привод. — М.: Энергоатомиздат, 1991. — 316 с.

5. Справочник по электрическим машинам. В 2-х т. / Под ред. И.П. Копылова и Б.К. Клокова. — М.: Энергоатомиздат,  $1988. - T.1. - 456$  c.

6. Справочник по электрическим машинам. В 2-х т. / Под ред. И.П. Копылова и Б.К. Клокова. — М.: Энергоатомиздат,  $1988. - T.2. - 688$  c.

7. Юферов Ф.М. Электрические машины атоматических устройств. — М.: Высшая школа, 1988. — 479 с.

# 4 ИНДИВИДУАЛЬНОЕ ЗАДАНИЕ № 1 (ИЗ1)

## 4.1 Содержание ИЗ1 и как оно формируется

В ИЗ1 рассчитываются параметры и характеристики ДПТ НВ согласно теоретическим положениям главы 2 учебного пособия по ЭМ [1]. Содержание вариантов ИЗ1 приведено в Приложении 2. Каждый исполнитель получает свой вариант, исходные данные для которого выбираются из табл. П2 в Приложении П2. Ниже приведен пример содержания ИЗ1 по варианту 34.

#### 4.1.1 Содержание ИЗ1 по варианту № 34

#### Исходные данные

Двигатель постоянного тока с независимым возбуждением имеет номинальные данные:

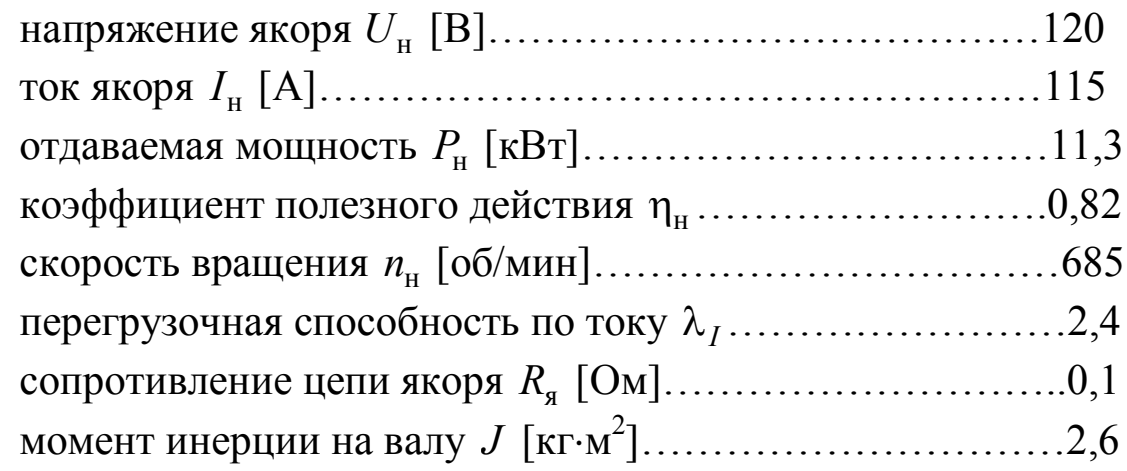

#### Рассчитать

1. Параметры для естественной МХ.

2. Сопротивление для автоматического пуска двигателя с токоограничением при числе ступеней т, равном определить

3. Сопротивление динамического торможения в одну ступень.

4. Сопротивление для реверса (противовключение), в том числе его добавку к ступеням пускового реостата.

5. Напряжение якоря, допустимое для прямого пуска.

6. Начальный тормозной момент двигателя, при уменьшении скачком напряжения якоря на \_30 \_%. Определить предельно допустимое значение этого понижения.

7. Параметры М.Х. двигателя с неноминальным магнитным потоком для увеличения номинальной скорости на 40 %. Определить при этом допустимое значение электромагнитного момента при номинальном токе якоря.

8. Параметры М.Х. двигателя, обеспечивающие *уменьшение*  его номинальной скорости в  $\frac{4}{1}$  раза при номинальном токе якоря.

9. Отклонения скорости на механических характеристиках с параметрами по пункту 8 при изменениях момента нагрузки на  $\pm$  20 % от номинального значения.

10. Потери мощности и КПД двигателя при работе с номинальным моментом нагрузки на М.Х. с параметрами по пунктам 7 и 8 для одной искусственной характеристики по заданию преподавателя.

## **Построить**

1. Механические характеристики: естественную, реостатного пуска, динамического торможения и противовключения (на одном рисунке).

2. Искусственные МХ с параметрами двигателя для условий пунктов 7 и 8 (на одном рисунке).

3. Временные диаграммы изменения момента и скорости двигателя для циклов работы:

- а) пуск без нагрузки (вхолостую), прием нагрузки, работа при номинальной нагрузке, сброс нагрузки, торможение противовключением до остановки;
- б) пуск, работа, динамическое торможение в одну ступень до остановки - все при номинальной нагрузке.

Для диаграмм определить длительности переходных процессов на каждой ступени пуска, и пуска в целом, приема и сброса нагрузки, тормозных режимов. Отдельно установить время торможения «выбегом» без нагрузки.

Примечание: исполнители получают от преподавателя только один вариант а или б.

# **4.1.2 Рейтинг ИЗ1**

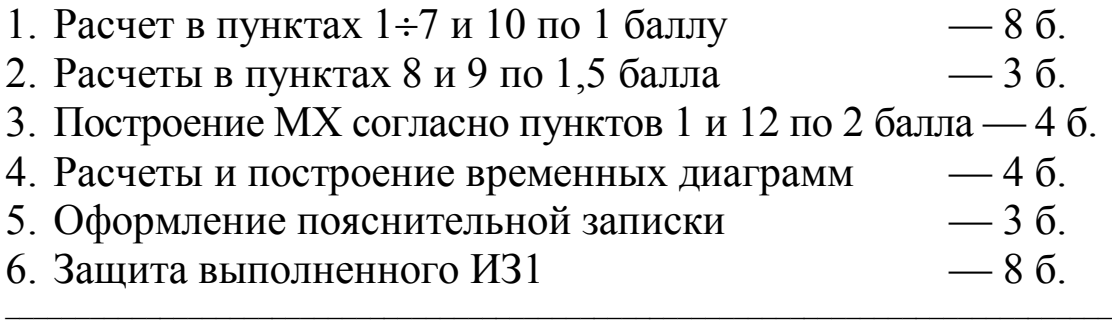

Всего — 30 б.

Полный объем примера выполнения ИЗ1 приведен в учебном пособии по ЭМ [1].

# 5 ИНДИВИДУАЛЬНОЕ ЗАДАНИЕ № 2 (ИЗ2)

# 5.1 Содержание ИЗ2 и как оно формируется

В ИЗ2 рассматриваются расчеты параметров и характеристик трехфазного асинхронного двигателя (АД) согласно теоретическим положениям главы 4 учебного пособия по ЭМ [1]. Содержание ИЗ2 (его задание) приведено в Приложении 3 учебного пособия. Каждый исполнитель получает свой вариант из табл. ПЗ в Приложении ПЗ. Ниже приведен пример содержания ИЗ2 по варианту 12.

# 5.1.1 Содержание ИЗ2 по варианту № 12

## 1. Номинальные данные АД

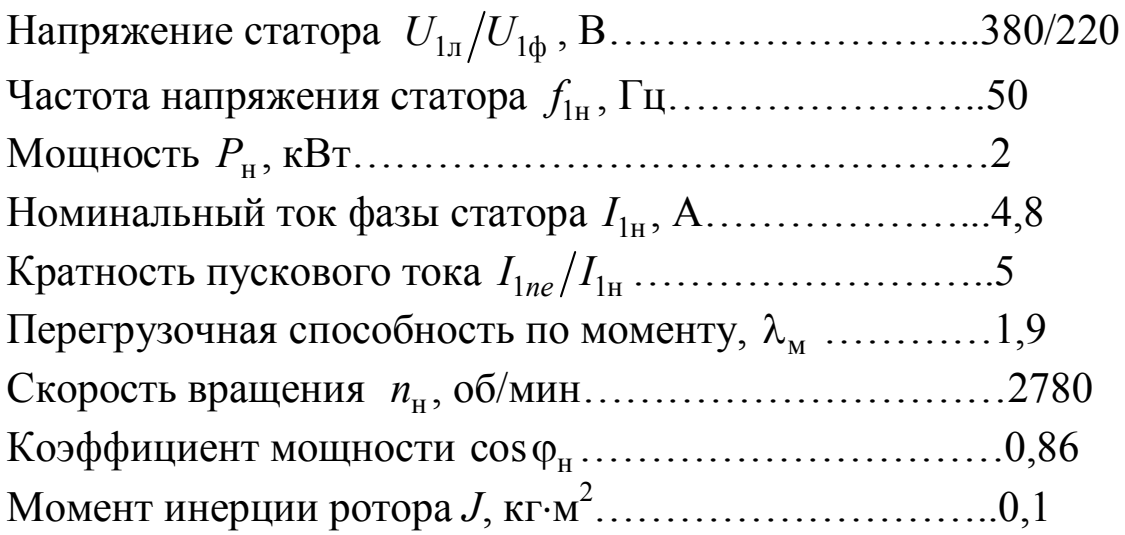

## 2. Рассчитать

2.1. Параметры и величины естественной МХ; записать по ним формулу этой МХ.

2.2. Сопротивления обмоток  $R_1, R'_2, X_1, X'_2$ .

2.3. Параметры и формулу искусственной МХ при пуске АД с ограничением пускового тока в пределах  $I_{1n}/I_{1n} = 1.8$  за счет  $R_{\partial\mathbf{l}}$  .

2.4. Параметры и формулы МХ динамического торможения.

2.5. Параметры и формулы искусственных МХ при частотах  $f_{1\mu a\kappa}/f_{1\mu} = 1.2$  и  $f_{1\mu a\mu}/f_{1\mu} = 0.8$  для закона регулирования  $U_1/f_1 = const.$ 

2.6. Время прямого пуска и динамического торможения при моменте нагрузки  $M_c/M_u = 0.6$ .

2.7. Время приема и сброса нагрузки на естественной МХ.

2.8. Время торможения до останова свободным выбегом при заданном в пункте 2.6 моменте нагрузки на валу двигателя.

2.9. Входную мощность и КПД двигателя на естественной М.Х. при номинальном моменте нагрузки  $(M_c = M_u)$ .

#### 3. Построить

3.1. Механические характеристики АД в относительных единицах с параметрами, рассчитанными в пунктах задания 2.1÷2.5 (на одном рисунке).

3.2. Диаграммы для момента  $M_*(t)$  и скорости  $\omega_*(t)$  прямого пуска и динамического торможения при  $M_c / M_H = 0.6$ .

#### 5.1.2 Рейтинг ИЗ2

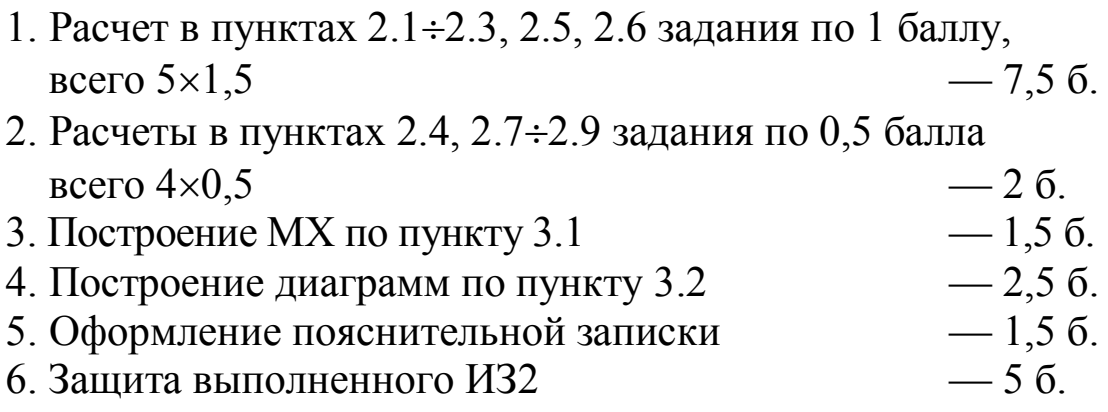

 $Bcero - 205$ .

# 6 КОНТРОЛЬНЫЕ РАБОТЫ

## 6.1 Как формируется содержание и выполняются работы

Всего выполняется студентами в часы аудиторных занятий 3 контрольные работы: КР1, КР2, КР3.

Каждая из них имеет максимальный рейтинг — 10 баллов.

Рейтинг каждого вопросы указан в контрольных работах. Состав вопросов и задач контрольных определяется лектором и преподавателями, ведущими практические занятия.

КР1 содержит 7 вопросов, требующих расчета и построения механических характеристик (МХ) двигателя постоянного тока с независимым возбуждением (ДПТ НВ).

КР2 тоже содержит 7 вопросов по расчету параметров и характеристик трехфазного АД.

КРЗ содержит 6 вопросов, требующих решения важных для инженерной практики задач из раздела 7 методического пособия по ЭМ [1].

Каждая контрольная имеет 30 вариантов, которые отличаются исходными данными для расчетов.

День выполнения контрольных студентам называется преподавателем заранее и пропуск этого занятия по неуважительной причине приводит к потере 10 баллов.

## 6.2 Пример выполнения контрольной работы № 1  $(KP1)$

## Вариант № 2

ДПТ независимого возбуждения имеет номинальные данные:

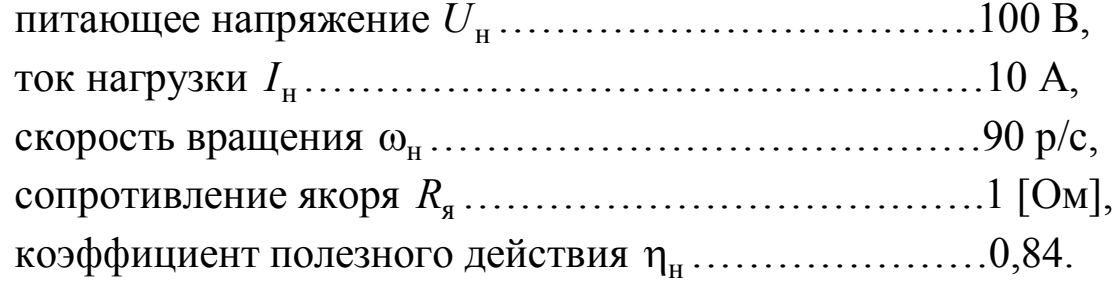

#### Необходимо

1. Построить естественную механическую характеристику  $(MX)$ .

2. Построить искусственную МХ для случаев:

а) напряжение на якоре составляет 40 % от номинального;

б) поток возбуждения уменьшен на 40 %;

в) имеется последовательно включенное сопротивление в 6 раз превышающее сопротивление якоря;

г) якорь шунтируется сопротивлением 4,8 [Ом] и в сеть включается через последовательное сопротивление 6 [Ом].

3. Определить значение скорости при номинальной нагрузке для всех характеристик пункта 2.

4. Определить КПД при номинальной нагрузке для характеристики пункта 2, г контрольной работы.

#### Рейтинг контрольной:

- 1. Пункты 1, 3, 4 по 2 балла = 6 баллов.
- 2. Пункты 2, а, б, в, г по 1 баллу = 4 балла.

 $Bcero = 10$  баллов

#### Выполнение пунктов контрольной

Все расчеты и построения ведутся в относительных единицах:

$$
\omega_* = \frac{\omega}{\omega_0}, \quad I_* = \frac{I}{I_{\rm H}}, \quad M_* = \frac{M}{M_{\rm H}}, \quad U_* = \frac{U}{U_{\rm H}}, \quad \Phi_* = \frac{\Phi}{\Phi_{\rm H}}, \quad R_* = \frac{R}{R_{\rm H}} = \frac{U_{\rm H}}{I_{\rm H}}.
$$

Общее уравнение МХ ДПТ НВ в относительных единицах имеет вид:

$$
\omega_* = \left(\omega_{0i^*} = \frac{U_* \cdot K_{\rm m}}{\Phi_*}\right) - \left(\Delta \omega_{*i} = M_* \frac{R_{\rm m} + R_{\rm m} * K_{\rm m}}{\Phi_*^2}\right),
$$
  
=  $\frac{R_{\rm m}}{R + R}.$ 

где  $K_{\text{m}}$  =  $K_{\scriptscriptstyle{\text{H}}} + K_{\scriptscriptstyle{\text{III}}}$ 

Для естественной и искусственных МХ формулы имеют частный вид (см. далее по тексту).

Все характеристики линейные (прямые линии), поэтому строятся по двум точкам с координатами  $\omega_{0i^*}$ ,  $M_* = 0$  и  $\Delta \omega_{*_{\rm H}i} = \omega_{0i^*} - \Delta \omega_{\rm H}i^*$  при  $M_* = M_{\rm H} = 1$ .

Пункт 1: построение естественной МХ.

Для этой характеристики  $R_{\text{n*}} = 0$ ,  $U_* = 1$ ,  $\Phi_* = 1$ ,  $K_{\text{m}} = 1$  и получается

$$
\omega_{*_{e}} = (\omega_{0e^{*}} = 1) - M_{*} \cdot R_{A^{*}},
$$
  
\n
$$
\text{The } R_{A^{*}} = \frac{R_{A} \cdot I_{H}}{U_{H}} = \frac{1 \cdot 10}{100} = 0.1 = \Delta \omega_{He^{*}}.
$$
  
\n
$$
\omega_{He^{*}} = 1 - 0.1 = 0.9.
$$
 (1)

Естественная МХ построена на рис. 1 под номером 1.

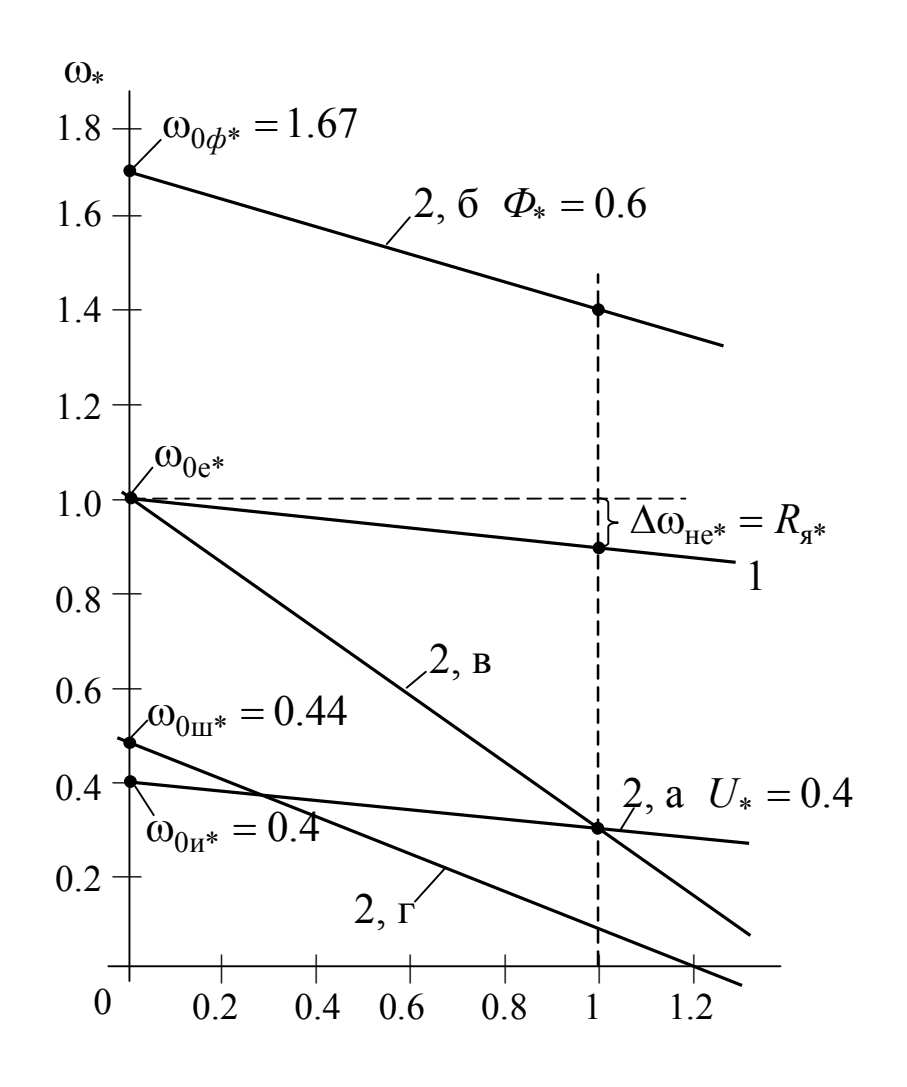

Рис. 1 — Построение рассчитанных МХ

**Пункт 2, а:** искусственная МХ при напряжении якоря 40 % от  $U_{\text{H}}$ . Здесь  $U_{*} = 0.4$ ,  $\Phi_{*} = 1$ ,  $K_{\text{H}} = 1$ ,  $R_{\text{H}}^{*} = 0$ , уравнение МХ:

$$
\omega_{*_H} = (U_* = 0.4) - M_* \cdot R_{\rm H*}.
$$

Характеристика показана на рис. 1 под номером 2, а, она проходит из точки  $\omega_{0H^*} = 0.4$  параллельно естественной МХ, так как  $\Delta \omega_{\text{HH}^*} = R_{\text{H}^*} = 0.1$ . Получаем

$$
\mathbf{D}_{\text{He}^*} = 0.4 - 0.1 = 0.3. \tag{2}
$$

Пункт 2, б: искусственная МХ при потоке возбуждения на 40 % меньше номинального.

Для этой характеристики имеем:

$$
\Phi_{*} = 0.6, U_{*} = 1, K_{\text{III}} = 1, R_{\text{II}^{*}} = 0
$$

$$
\omega_{\Phi^{*}} = \left(\omega_{0\Phi^{*}} = \frac{1}{\Phi_{*} = 0.6}\right) - \left(M_{*} \cdot \frac{R_{\text{I}^{*}}}{\Phi_{*}^{2} = 0.36} = \Delta\omega_{\Phi^{*}}\right).
$$
  
Получаем:  $\omega_{0\Phi^{*}} = 1.67 \Delta\omega_{\text{I}^{*}} = 0.28.$ 

$$
\omega_{\text{Hd*}} = 1.67 - 0.28 \, \square \, 1.4. \tag{3}
$$

Характеристика построена на рис. 1 и обозначена 2, б. Пункт 2, в: искусственная МХ при  $R_n = 6R_n$ .

Для этой характеристики имеем:

$$
\Phi_{*} = 1, U_{*} = 1, K_{\text{II}} = 1, R_{\text{II}^{*}} = 6R_{\text{I}^{*}}, \text{ypавнение MX}
$$

$$
\omega_{\text{II}^{*}} = 1 - M_{*} \cdot 7R_{\text{I}^{*}},
$$

$$
\omega_{\text{III}^{*}} = 1 - 7 \cdot 0.1 = 0.3.
$$
(4)

Показана на рис. 1 под номером 2, в. Она проходит на оси  $\omega_*$  через точку  $\omega_{0n^*} = 1$  со значительно большим наклоном (в 6 раз), чем естественная.

Пункт 2, г: искусственная МХ при  $R_{\text{III}} = 4.8$  [Ом],  $R_{\text{II}} = 6$  $[OM].$ 

Для этой характеристики:

$$
\Phi_* = 1, \ U_* = 1, \ K_{\rm m} = \frac{R_{\rm m}}{R_{\rm n} + R_{\rm m}} = \frac{4.8}{6 + 4.8} = 0.44.
$$

$$
R_{\rm n*} = \frac{R_{\rm n} \cdot I_{\rm m}}{U_{\rm n}} = \frac{6 \cdot 10}{100} = 0.6.
$$

Получаем уравнение

$$
\omega_{\text{m*}} = (K_{\text{m}} = \omega_{0\text{m*}}) - (\Delta\omega_{\text{m*}} = M_{*} \cdot (R_{\text{s*}} + R_{\text{n*}} \cdot K_{\text{m}})).
$$
  
\n
$$
\omega_{0\text{m*}} = 0.44 \quad \Delta\omega_{\text{m*}} = 1 \cdot (0.1 + 0.6 \cdot 0.44) \square 0.364.
$$
  
\n
$$
\omega_{\text{m*}} = 0.44 - 0.364 = 0.076 \square 0.08.
$$
 (5)

На рис. 1 характеристика показана под номером 2, г. Она проходит из точки  $\omega_{0m^*} = 0.44$  с наклоном большим, чем естественная МХ, но меньшим, чем МХ 2, в.

Пункт 3: значения скорости при  $M_{H^*} = 1$  для всех МХ в пункте 2.

$$
\omega_{iH} = \omega_{0e} \cdot \omega_{Hi^*}.
$$
\n
$$
\omega_{0e} = \frac{U_{H}}{C},
$$
\n
$$
C = \frac{U_{H} - I_{H} \cdot R_{H}}{\omega_{H}} = \frac{100 - 10 \cdot 0.1}{90} = 1 \text{ [B-c]}.
$$
\n
$$
\omega_{0e} = \frac{100}{1} = 100 \text{ p/c}.
$$
\n(6)

Значения  $\omega_{\text{H}i*}$  берутся, как полученные по формулам (1)÷(5). Получаем:

$$
\omega_{\text{HH}} = \omega_{0e} \cdot \omega_{\text{HH}^*} = 100 \cdot 0.3 = 30 \text{ p/c.}
$$
 (7)

$$
\omega_{\text{H}\phi} = \omega_{0e} \cdot \omega_{\text{H}\phi^*} = 100 \cdot 1.4 = 140 \text{ p/c.}
$$
 (8)

$$
\omega_{\text{HII}} = \omega_{0e} \cdot \omega_{\text{HII}*} = 100 \cdot 0.3 = 30 \text{ p/c}.
$$
 (9)

$$
\omega_{\rm HII} = \omega_{0e} \cdot \omega_{\rm HII} = 100 \cdot 0.08 = 8 \, \text{p/c.} \tag{10}
$$

Пункт 4: определить КПД при номинальной нагрузке для МХ по п. 2, г.

Общие номинальные потери мощности

$$
\Delta P_{\rm H} = \Delta P_{\rm H\,mep} + \Delta P_{\rm H\,noc} = I_{\rm H} \cdot I_{\rm H} (1 - \eta_{\rm H}) =
$$
  
= 100 \cdot 10(1 - 0.84) = 160 \text{ Br.}

Номинальные переменные потери

$$
\Delta P_{\text{H} \text{m}ep} = I_{\text{H}}^2 \cdot R_{\text{g}} = 10^2 \cdot 1 = 100 \text{ B} \text{T}.
$$

Номинальные постоянные потери

$$
\Delta P_{\text{H} \text{ T00}} = \Delta P_{\text{H}} + \Delta P_{\text{H} \text{ T1}} = 160 - 100 = 60 \text{ Br}.
$$

Переменные потери для *і*-й МХ

$$
\Delta P_{i \text{ nep}} = \Delta P_{\text{m} \text{ nep}} \left( \frac{M_c}{M_{\text{H}}} \right)^2 \cdot \frac{1}{\Phi^2} \cdot \left( 1 + \frac{R_{\text{m}}}{R_{\text{g}}} \cdot K_{\text{m}} \right) + \frac{U^2 \cdot K_{\text{m}}}{R_{\text{m}}}.
$$

Это выражение (2.64) из учебного пособия [1]. Для МХ по пункту 2, г имеем:  $\Phi_* = 1$ ,  $R_{\text{II}} = 6$  [Om],  $R_{\text{III}} = 4.8$  [Om],  $R_{\text{II}} = 1$  [Om],  $U = U_{\rm H} = 100$  B,  $K_{\rm M} = 0.44$ .

Получаем:

$$
\Delta P_{i\text{rep}} = 100 \cdot 1^2 \cdot 1 \left( 1 + \frac{6}{1} \cdot 0.44 \right) + \frac{100^2 \cdot 0.44}{4.8} = 1280 \text{ Br.} \quad (11)
$$

Постоянные потери для *i*-й МХ:

$$
\Delta P_{i\text{noc}} = \Delta P_{\text{h}} \left(\frac{\omega_{\text{H}i}}{\omega_{\text{H}}}\right)^2,
$$

формула (2.62) из учебного пособия [1].

Для МХ по п. 2, г

$$
\omega_{\rm HIII} = 8 \, \text{p/c},
$$

см. рассчитанное по пункту 3.

Получаем,

$$
\Delta P_{i\text{noc}} = 60 \cdot \left(\frac{8}{90}\right)^2 \square 0.5 \text{ Br} \to 0. \tag{12}
$$

Значение КПД определяется по формуле (2.63) учебного пособия [1].

$$
\eta_i = \frac{\omega_{ci} \cdot M_c}{\omega_{ci} \cdot M_c + \Delta P_{i \text{ nep}} + \Delta P_{i \text{ noc}}}
$$

$$
\text{πρu } M_c = M_{\text{H}}, \ \omega_{ci} = \omega_{\text{mH}} = 8 \text{ p/c},
$$
\n
$$
M_{\text{H}} = \frac{P_{\text{H}}}{\omega_{\text{H}}} = \frac{U_{\text{H}} \cdot I_{\text{H}} \cdot \eta_{\text{H}}}{\omega_{\text{H}}} = \frac{100 \cdot 10 \cdot 0.84}{90} = 9 \text{ [H·M]}.
$$
\n
$$
\eta_{i\text{H}} = \frac{\omega_{\text{mH}} \cdot M_{\text{H}}}{\omega_{\text{mH}} \cdot M_{\text{H}} + \Delta P_{i\text{ nep}} + \Delta P_{i\text{noc}}}
$$
\n
$$
= \frac{8 \cdot 9}{8 \cdot 9 + 1280 + 0} = 0.053,
$$

то есть всего 5.3 %, очень мало!

Выполненные в п. 4 расчеты КПД подтверждают теоретическое положение, что регулирование скорости ДПТ НВ реостатное за счет  $R_{\mu}$  и с дополнительным шунтированием якоря дает очень большие потери мощности и применение такого регулирования на практике может быть только кратковременным.

# 6.3 Пример выполнения контрольной работы № 2  $(KP2)$

## Вариант 28

Трехфазный АД имеет номинальные данные для одной фазы: напряжение 220 В, частота сети 50 Гц, мощность 4,0 кВт, пусковой ток 55 А, номинальный ток 9 А, перегрузочная способность по моменту 3, номинальная скорость 1400 об/мин, момент холостого хода 0,07 от номинального, момент инерции 0,035 кг $\cdot$ м<sup>2</sup>, коэффициент мощности 0,8.

## Необходимо определить:

1. Индуктивное сопротивление  $X_{k}$ , активное сопротивление статора  $R_1$  и ротора  $R_2'$  (приведенное), если их соотношение  $\gamma$ равно 0,8.

2. Естественный пусковой момент двигателя и установить является ли он достаточным для запуска двигателя при номинальном моменте нагрузки.

3. Как изменится относительно естественного значения максимальный момент, если за счет добавочного реактивного сопротивления в статоре пусковой ток ограничивается до  $\alpha = 2.5$  от номинального значения  $(I_{1nu} = \alpha \cdot I_{1n}).$ 

4. Остановится или нет двигатель, работающий с моментом нагрузки 1,2 номинального значения, если напряжение сети уменьшится на 25 %.

5. Каким будет время переходного процесса приема и сброса нагрузки на естественной характеристике.

6. Какой будет длительность свободного торможения (выбегом) при моменте на валу, равном 0,6 номинального значения.

7. Чему равны КПД и входная мощность двигателя при номинальной нагрузке.

#### Рейтинг контрольной:

Пункты 1, 2, 3 по 2 балла = 6 баллов. Пункты 4, 5, 6, 7 по 1 баллу = 4 балла.

 $Bcero = 10$  баллов.

# Выполнение пунктов КР2

Пункт 1: определение значений  $R'_2$ ,  $R_1$ ,  $X_k$  при заданном значении  $\gamma_e = 0.8$ .

Значение активного сопротивления ротора  $R'_2$ 

$$
R'_{2} = \frac{S_{\kappa e} \cdot U_{1\phi H} / I_{1ne}}{\sqrt{S_{\kappa e}^{2} (1 + 2\gamma_{e}) + 1}},
$$
\n(4.27)

где

$$
S_{\kappa e} = 1.2 \cdot S_{\rm H} \left( \lambda_{\scriptscriptstyle M} + \sqrt{\lambda_{\scriptscriptstyle M}^2 - 1} \right), \tag{4.22}
$$

$$
S_{\rm H} = \frac{n_{0e} - n_{\rm H}}{n_{0e}}.\tag{4.25}
$$

Здесь и далее номера формул взяты из разделов 4.5 и 4.6 учебного пособия [1], они приведены также в разделе 7 настояшего методического пособия.

Используя исходные данные настоящей КР2 получаем результаты

$$
S_{\text{H}} = \frac{1500 - 1400}{1500} \square 0.07.
$$
  
\n
$$
S_{\text{re}} = 1.2 \cdot 0.07 \left( 3 + \sqrt{3^2 - 1} \right) \square 0.67.
$$
  
\n
$$
R'_{2} = \frac{0.67 \cdot 220/55}{\sqrt{0.67^2 \left( 1 + 2 \cdot 0.8 \right) + 1}} \square 1.8 \text{ [OM]}.
$$
  
\n
$$
R_{1} = R'_{2} \cdot \gamma_{e} = 1.8 \cdot 0.8 \square 1.4 \text{ [OM]}.
$$

$$
X_{\kappa} = \sqrt{\left(\frac{U_{1\phi\mu}}{I_{1ne}}\right)^2 - \left[R'_2(1+\gamma_e)\right]^2} =
$$
  
=  $\sqrt{\left(\frac{220}{55}\right)^2 - \left[1.8 \cdot (1+0.8)\right]^2} \quad \text{2.35 [Om]}$ 

Пункт 2: определить  $M_{ne*}$  и установить достаточен ли он для запуска АД при номинальной нагрузке двигателя  $(M_{H^*} = 1)$ .

Должно выполняться условие:

$$
M_{ne^*} \cdot 1.1 > 1
$$

Значение  $M_{ne*}$  определяется по формуле (4.19) при  $S = 1$ :

$$
M_{ne^*} = \frac{2 \cdot \lambda_M (1 + \gamma_e \cdot S_{ke})}{\frac{S_{ke}}{1} + \frac{1}{S_{ke}} + 2 \cdot \gamma_e \cdot S_{ke}}
$$
  
= 
$$
\frac{2 \cdot 3 (1 + 0.8 \cdot 0.67)}{0.67 + \frac{1}{0.67} + 2 \cdot 0.8 \cdot 0.67}
$$

Поскольку выполняется условие

$$
(M_{ne^*}=1.1) > (M_{H^*}=1),
$$

двигатель запускается.

Пункт 3: Как изменится максимальный момент искусственной МХ  $M_{\kappa u^*}$  относительно его максимального значения  $M_{\kappa e^*} = \lambda_{\mu}$ , если за счет добавочного реактивного сопротивления в статоре  $X_{1n}$  пусковой ток ограничивается до  $\alpha = 2.5$  от номинального значения  $(I<sub>1\text{THH}</sub> = \alpha \cdot I<sub>1\text{H}</sub>)$ ?

Определяем  $X_{1n}$ :

$$
X_{1_{\text{A}}} = \sqrt{\left(\frac{U_{1_{\text{H}}}}{\alpha \cdot I_{1_{\text{H}}}}\right)^2 - R_{\kappa}^2} - X_{\kappa},\tag{4.39}
$$

где  $R_{k} = R_{1} + R_{2}' = 1.4 + 1.8 = 3.2$  [Om].

Получаем,

$$
X_{1x} = \sqrt{\left(\frac{220}{2.5 \cdot 9}\right)^2 - 3.2^2} - 2.35 = 6.85
$$
 [OM].

Величина  $M_{\kappa u^*}$ :

$$
M_{\kappa u^*} = \lambda_{\scriptscriptstyle M} \cdot \frac{\sqrt{R_1^2 + X_{\scriptscriptstyle K}^2} + R_1}{\sqrt{\left(X_{\scriptscriptstyle K} + X_{1\scriptscriptstyle \text{I}}\right)^2 + R_1^2} + R_1},\tag{7.23}
$$

находится из соотношения  $\frac{M_{\kappa u} \text{ no (4.36)}}{M_{\kappa e} \text{ no (4.9)}} = A$ , при  $M_{\kappa u^*} = \frac{M_{\kappa u}}{M_{\kappa u}}$ ,

$$
M_{\kappa e^*} = \lambda_{\scriptscriptstyle M} = \frac{M_{\scriptscriptstyle K e}}{M_{\scriptscriptstyle H}}.
$$

Подставляя в (1) численные значения величин, получаем

$$
M_{\kappa u^*} = 3 \cdot \frac{\sqrt{1.4^2 + 2.35^2 + 1.4}}{\sqrt{(2.35 + 6.85)^2 + 1.4^2 + 1.4}} \square 1.16.
$$

Значение критического момента АД при  $X_{1n} = 6.85$  [Om] уменьшается относительно его значения для естественной МХ в

$$
\frac{M_{\kappa e^*} = \lambda_{\kappa e^*} = 3}{M_{\kappa u^*} = 1.16} \square 2.6 \text{ pasa.}
$$

Пункт 4: Остановится или нет АД, работающий с моментом нагрузки 1.2 номинального значения  $(M_{c^*}=1.2)$ , если напряжение сети уменьшится на 25 %?

Чтобы двигатель не становился, должно выполняться условие

$$
M_{\kappa u^*} \ge 1.1 \cdot M_{c^*}.
$$

$$
M_{\kappa u^*} = (M_{\kappa e^*} = \lambda_M) \cdot \left(\frac{U_{1\phi}}{U_{1\phi H}}\right)^2.
$$

Для данных контрольной получаем

$$
M_{\kappa u^*} = 3 \cdot 0.75^2 \quad \square \quad 1.7.
$$
  

$$
(M_{\kappa u^*} = 1.7) \ge [1.1(M_{c^*} = 1.2) = 1.32].
$$

Двигатель не остановится.

**Пункт 5:** Каким будет время приема и сброса нагрузки на естественной МХ?

$$
t_{\text{mp}} = t_{\text{c6}} = J \cdot \frac{\Delta \omega_{\text{H}}}{M_{\text{H}}} = J \cdot \frac{\omega_{0} \cdot S_{\text{H}}}{M_{\text{H}}}.
$$
 (2.61)  

$$
\omega_{0} = \frac{n_{0}}{9.55} = \frac{1500}{9.55} = 157 \text{ p/c}, S_{\text{H}} = 0.07 \text{ (onpegenaercs B n.1)},
$$

$$
J = 0.035 \text{ K} \cdot \text{m}^{2} \text{ (3a/01)},
$$

$$
M_{\text{H}} = \frac{P_{\text{H}}}{\omega_{\text{H}} = \frac{n_{\text{H}}}{9.55}} = \frac{4 \cdot 10^{3} \cdot 9.55}{1400} = 27.3 \text{ [H·M]}.
$$

Получаем:

$$
t_{\rm np} = t_{\rm c6} = 0.035 \cdot \frac{157 \cdot 0.07}{27.3} = 0.014 \text{ c}.
$$

**Пункт 6:** Длительность торможения выбегом при  $M_c = 0.6 M_{\text{H}}$ .

$$
t_{\text{BLi6}} = J \frac{\omega_c}{M_c = 0.6 M_{\text{H}}}. \tag{2.64}
$$

$$
\omega_c = \omega_{\text{H}} \cdot \frac{M_c}{M_{\text{H}}} = \frac{1400}{9.55} \cdot 0.6 = 88 \text{ p/c}.
$$

$$
t_{\text{BLi6}} = 0.035 \cdot \frac{88}{0.6 \cdot 27.3} = 0.19 \text{ c}.
$$

**Пункт 7:** Входная мощность АД

$$
P_1 = I_{1H\phi} \cdot U_{1H\phi} \cdot 3 = 9 \cdot 220 \cdot 3 = 5940 \text{ Br.}
$$
  

$$
P_H = P_1 \cdot \cos \varphi_H \cdot \eta_H \rightarrow \eta_H = \frac{P_H}{P_1 \cdot \cos \varphi_H}.
$$

Отсюда номинальное значение КПД:  $H_{\text{H}} = \frac{4000}{5040 \cdot 0.8} = 0.84.$  $5940 \cdot 0.8$  $\eta_{\rm H} = \frac{1000}{50.48 \times 10^{-9}} = 0$  $\ddot{\phantom{0}}$ 

## 6.4 Пример выполнения КРЗ

## 6.4.1 Пояснения к составу вопросов КРЗ

Пункт 1 контрольной включает 5 вопросов:

а) нарисовать обобщенную функциональную схему ЭМС подчиненного типа, описать назначение ее звеньев;

б) нарисовать МХ ЭМС при регуляторе скорости класса ..... и регуляторе момента класса ..... (чередуются регуляторы клас- $\cos \Pi$  и ПИ);

в) нарисовать типовые МХ нагрузок ЭМС, привести примеры механизмов, создающих эти нагрузки;

г) нарисовать структурную схему ЭМС подчиненного управления скоростью и моментом двигателя, пояснить состав звеньев и цепей схемы;

д) уравнение движения ЭМС, его составляющие величины, возможности использования в инженерной практике.

Ответы на вопросы изложены в разделе 7 учебного пособия  $[1]$ .

Пункт 2 требует решения задач приведения величин рабочего механизма (РМ) к валу двигателя.

Пункт 3 касается ЛАЧХ ЭМС для технического оптимума (ТО) и симметрического (СО): нарисовать ЛАЧХ, рассчитать ее показатели, записать уравнение передаточной функции (ПФ) разомкнутой системы.

Пункт 4 требует определения параметров и класса регулятора, обеспечивающего ТО заданной структуры ЭМС.

**Пункт 5** — регулятор класса ПИ — схема, ПФ, определение параметров.

Пункт 6 — определение параметров RC-фильтра.

# 6.4.2 Выполнение КРЗ по варианту № 8

## Требуется ответить на вопросы:

1. Уравнение движения ЭМС, его составляющие величины, возможности использования в инженерной практике.

2. Механизм вращения со скоростью 40 рад/с с моментом нагрузки 40 Н $\cdot$ м, момент инерции 10 кг $\cdot$ м<sup>2</sup>.

Какие значения этих величин будут на валу двигателя, соединенного с механизмом через редуктор, имеющий передаточное число  $i = 10$  и КПД = 0,8. Какую мощность будет развивать лвигатель?

3. Построить ЛАЧХ ЭМС, синтезированной по структуре на технический оптимум, если ее постоянная времени переходного процесса равна 10 мс. Написать уравнение передаточной функции разомкнутой системы. Определить быстродействие системы.

4. ПИ — регулятор имеет параметры  $\beta = 5$ ,  $\tau = 0.04$  c,  $R_{\text{B}x} = 20$  кОм. Определить величину сопротивления и емкости цепи обратной связи. Нарисовать схему регулятора с обозначением его элементов и величин.

5. Последовательно включенные в структурной схеме регулятор и два апериодических звена с параметрами  $K_1 = 5$ ,  $T_1 = 0.02$  c,  $K_2 = 4$ ,  $T_2 = 0.5$  с охвачены отрицательной обратной связью с коэффициентом  $K_{\alpha} = 0.5$ . Определить параметры регулятора, обеспечивающих при скачках возмещения переходные процессы для **TO** 

6. Определить постоянные времени передаточной функции активно-емкостного фильтра при параметрах  $R_{\text{bx}} = 50$  кОм (последовательное),  $R_{\text{bhx}} = 50 \text{ kOm}, C = 200 \text{ mK}\Phi.$ 

#### Рейтинг контрольной:

Пункты 1, 3 по 1,5 балла = 3 балла. Пункты 2, 4 по 2,5 балла = 5 баллов. Пункты 5, 6 по 1 баллу = 2 балла.

Всего — 10 баллов.

#### Выполнение контрольной

Пункт 1: уравнение движения ЭМС, его составляющие величины, возможности использования в инженерной практике

$$
M_{\rm A} \pm M_c = M_{\rm AHH} = J \cdot \frac{d\omega_{\rm A}}{dt} + \omega \cdot \frac{dJ}{dt}.
$$
 (1)

Наиболее частый случай, когда *J const* .

$$
M_{\rm A} \pm M_c = M_{\rm AHH} = J \cdot \frac{d\omega_{\rm A}}{dt}.
$$
 (2)

Уравнение (2) характеризует переходные процессы и позволяет определять их длительности.

$$
t_{nn} = \frac{J_{\Sigma \mathcal{A}}}{M_{\mathcal{A}} - M_{c}} \cdot \left(\omega_{\mathcal{A} \text{ KOH}} - \omega_{\mathcal{A} \text{ H} \text{d} \mathcal{A}}\right) \longrightarrow \text{pafm}, \tag{3}
$$

$$
t_{nn} = \frac{J_{\Sigma \mathcal{A}}}{M_{\mathcal{A}} + M_c} \cdot \left(\omega_{\mathcal{A}^{\text{Hau}}} - \omega_{\mathcal{A}^{\text{KOH}}}\right) \text{—topmожение.} \quad (4)
$$

Здесь  $J_{\Sigma_{\mathrm{\mathcal{A}}}}$  — суммарный момент инерции на валу двигателя;

 $\omega_{\text{max}}$ ,  $\omega_{\text{max}}$  — начальное и конечное значение скорости двигателя.

Если значения  $M_{\text{\tiny A}}$  и  $M_{\text{\tiny c}}$  зависят от скорости  $\omega_{\text{\tiny A}}$ , то их усредняют, то есть за время ПП  $M<sub>n</sub> = const$ ,  $M<sub>c</sub> = const$ .

**Пункт 2.** Приведение величин РМ к валу двигателя.

Дано  $\omega_{\scriptscriptstyle M} = 40$  р/с,  $M_{\scriptscriptstyle M} = 40$  Н·м,  $J_{\scriptscriptstyle M} = 10$  кг·м<sup>2</sup>,  $i = 10$ , КП $\mu$  = 0.8.

Определить:  $M_{\text{\tiny A}}$ ,  $\omega_{\text{\tiny A}}$ ,  $J_{\Sigma_{\text{\tiny A}}}$ ,  $P_{\text{\tiny A}}$ .

Решение.

$$
P_{\mu} = \omega_{\mu} \cdot M_{\mu} = 40 \cdot 40 = 1600 \text{ Br.}
$$
  
\n
$$
P_{\mu} = P_{\mu}/\eta = 1600/0.8 = 2000 \text{ Br.}
$$
  
\n
$$
M_{\mu} = \frac{M_{\mu}}{i \cdot \eta} = \frac{40}{10 \cdot 0.8} = 5 \text{ H} \cdot \text{m.}
$$
  
\n
$$
\omega_{\mu} = \omega_{\mu} \cdot i = 40 \cdot 10 = 400 \text{ p/c.}
$$
  
\n
$$
J_{\Sigma \mu} = 1.2 \text{ (year } J_{\mu}) \cdot \frac{J_{\mu}}{i^2} = 1.2 \cdot \frac{10}{10^2} = 0.12 \text{ kr·m}^2.
$$

**Примечание:** в других вариантах контрольной могут ставиться условия определения длительности ПП при разгоне и торможении выбегом. В этих случаях нужно воспользоваться приведенными в п. 1 формулами (3), (4).

**Пункт 3.** Дано  $T_{\mu} = 10$  мс.

Построить ЛАЧХ для ТО, написать уравнение ПФ разомкнутой, определить *nn t* .

Определяются значения величин

$$
\omega_{cp} = K_{TO} = \frac{1}{2T_{\mu}} = \frac{1}{2 \cdot 10 \cdot 10^{-3}} = 50 \text{ 1/c.}
$$
  
 $t_{nn} = 4 \cdot T_{\mu} = 4 \cdot 10^{-2} = 0.04 \text{ c.}$ 

Строится ЛАЧХ для ТО.

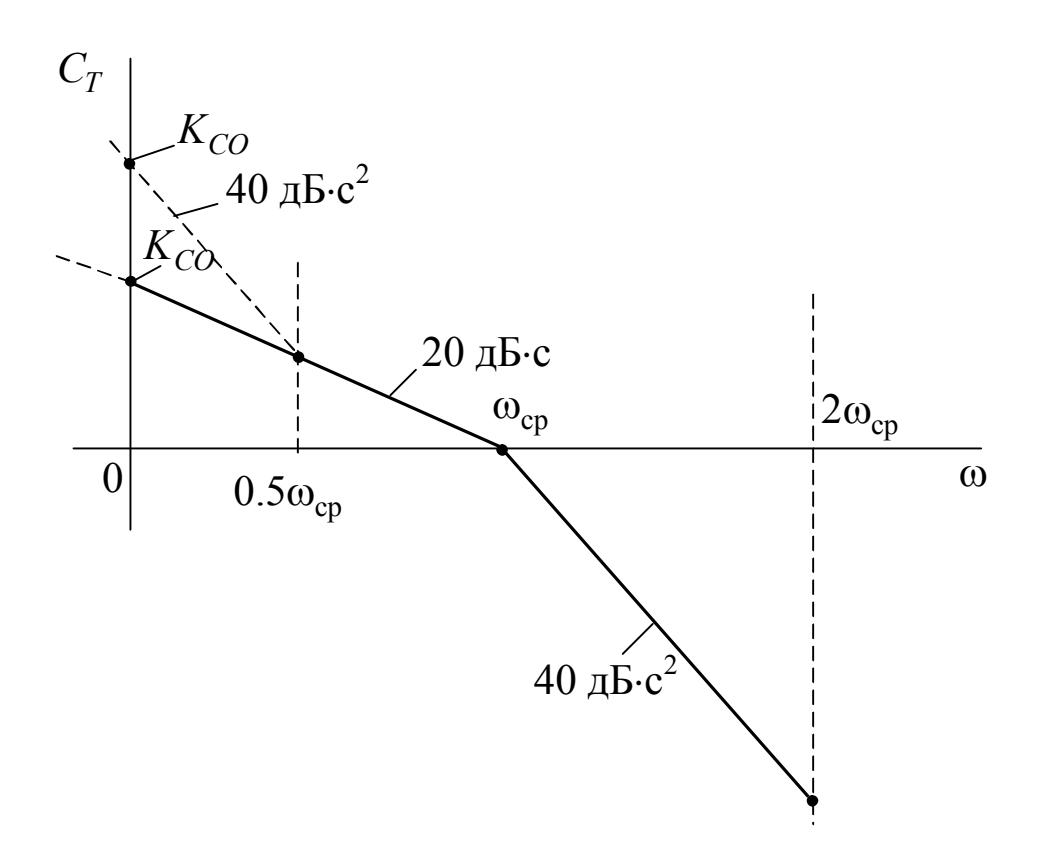

Рисунок ЛАЧХ является демонстрационным, поэтому его величины не логарифмируются.

Уравнение передаточной функции разомкнутой системы, настроенной на ТО:

$$
W_{(p)TO} = \frac{1}{2T_{\mu} \cdot p\left(T_{\mu} \cdot p + 1\right)} = \frac{1}{2 \cdot 10^{-2} \cdot p\left(10^{-2} \cdot p + 1\right)} = \frac{50}{p} \cdot \frac{1}{0.01p + 1}.
$$

**Пункт 4:** Определить параметры ПИ-регулятора, схема которого представлена на рисунке.

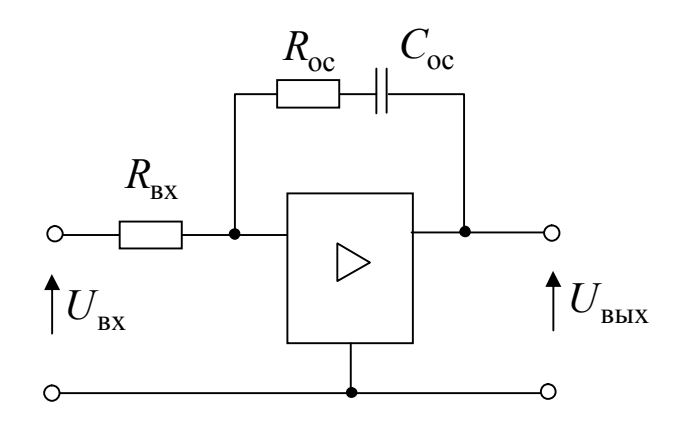

Дано:

$$
\beta = \frac{R_{oc}}{R_{\text{bx}}} = 5, \quad \tau = R_{oc} \cdot C_{oc} = 0.04 \text{ c}, \quad R_{\text{bx}} = 20 \text{ kOM}.
$$

Определить  $R_{oc}$  и  $C_{oc}$ .

Решение:

$$
R_{oc} = \beta \cdot R_{bx} = 5 \cdot 20 = 10 \text{ kOM.}
$$
  

$$
C_{oc} = \frac{\tau}{R_{oc}} = \frac{0.04}{20 \cdot 10^3} = 2 \cdot 10^{-6} \text{ [}\Phi\text{]} = 2 \text{ mK}\Phi.
$$

Передаточная функция Пи-регулятора

$$
W_{\text{TH}}(p) = \frac{\tau \cdot p + 1}{\tau \cdot p} \cdot \beta = \frac{0.04 \cdot p + 1}{0.04 \cdot p} \cdot 5.
$$

**Пункт 5:** Определить  $W_{(p)\text{per}}$  для схемы:

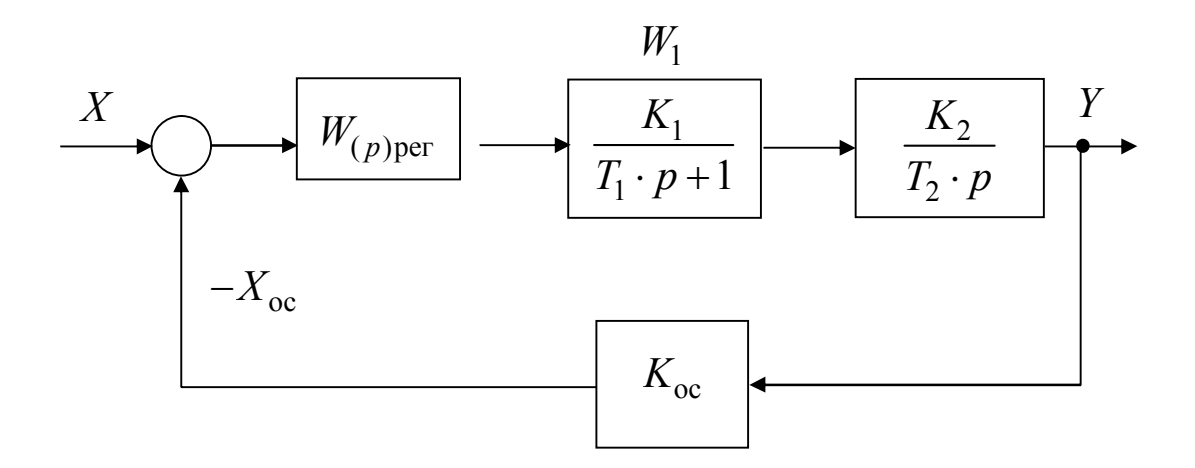

Дано:  $K_1 = 0.8$ ,  $T_1 = 0.02$  c,  $K_2 = 5$ ,  $T_2 = 0.4$  c,  $K_{oc} = 0.5$ . Условие получения ПФ регулятора для ТО:

$$
W_{(p)\text{per}} \cdot W_1 \cdot W_2 \cdot K_{\text{oc}} = \frac{1}{2T_{\mu} \cdot p \left( T_{\mu} \cdot p + 1 \right)}.
$$

Отсюда

$$
W_{(p)\text{per}} = \frac{1}{2T_{\mu} \cdot p\left(T_{\mu} \cdot p + 1\right) \cdot W_1 \cdot W_2 \cdot K_{\text{oc}}} = \frac{1\left(T_1 \cdot p + 1\right) \cdot T_2 \cdot p}{2T_{\mu} \cdot p\left(T_{\mu} \cdot p + 1\right) \cdot K_1 \cdot K_2 \cdot K_{\text{oc}}}. \tag{5}
$$

Принимается  $T_{\mu} = T_1$  (других вариантов нет, так как апериодическое звено единственное).

С учетом численных значений величин выражение 5 получает вид

$$
W_{(p)\text{per}} = \frac{1(0.02 - p + 1) \cdot 0.4 \cdot p'}{2 \cdot 0.02 \cdot p \cdot (0.02 - p + 1) \cdot 0.8 \cdot 5 \cdot 0.5} = 5
$$

Регулятор имеет класс П с коэффициентом передачи  $\beta = 5$ .

**Пункт 6:** Для RC-фильтра на рисунке

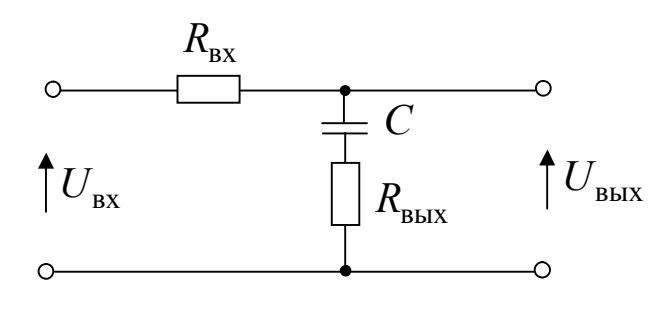

Дано:  $R_{\text{BLX}} = 10 \text{ kOM}, T_{1\phi} = 0.1 \text{ c}, T_{2\phi} = 0.25 \text{ c}.$ **Определить:**  $R_{\text{bx}}$  и  $C$ .

Решение вопроса нужно искать по ПФ фильтра

$$
W_{(p)\Phi} = \frac{T_{1\Phi} \cdot p + 1}{T_{2\Phi} \cdot p + 1},
$$

$$
T_{1\phi} = R_{\text{BLX}} \cdot C, T_{2\phi} = (R_{\text{BLX}} + R_{\text{BX}}) \cdot C.
$$
\nThere are the corresponding terms of the following equations:

\n
$$
C = \frac{T_{1\phi}}{R_{\text{BLX}}} = \frac{0.1}{10 \cdot 10^3} = 10^{-5} \text{ [}\Phi\text{]} = 100 \text{ mK}\Phi.
$$
\n
$$
R_{\text{BX}} = \frac{T_{2\phi}}{C} - R_{\text{BLX}} = \frac{0.25}{10^{-5}} - 10 \cdot 10^3 = 15 \cdot 10^3 \text{ [OM]}.
$$
\n(6)

Ответ по п. 6:  $R_{\text{bx}} = 15 \text{ kOm}, C = 100 \text{ mK}\Phi.$ 

#### 7 ОСНОВНЫЕ ФОРМУЛЫ И ВЫРАЖЕНИЯ ДЛЯ РАСЧЕТОВ ПАРАМЕТРОВ И ХАРАКТЕРИСТИК ЭМ

## 7.1 Для двигателя постоянного тока с независимым возбуждением (ДПТ НВ)

1. Уравнение механических характеристик (МХ) для ДПТ НВ, в относительных единицах

$$
\omega_* = \frac{U_*}{\Phi_*} \cdot K_{\rm III} - M_* \frac{R_{\rm g} + R_{\rm II}^* \cdot K_{\rm III}}{\Phi_*^2}.
$$
 (2.18)

Здесь

$$
K_{\rm II} = \frac{R_{\rm II}}{R_{\rm II} + R_{\rm III}}, \quad M_{*} = I_{*} \cdot \Phi_{*}, \quad \omega_{*} = \frac{\omega}{\omega_{0}},
$$
  
\n
$$
U_{*} = \frac{U}{U_{\rm H}}, \quad \Phi_{*} = \frac{\Phi}{\Phi_{\rm H}}, \quad I_{*} = \frac{I}{I_{\rm H}}, \quad M_{*} = \frac{M}{M_{\rm H}},
$$
  
\n
$$
R_{\rm H}^{*} = R_{\rm H} \cdot \frac{I_{\rm H}}{U_{\rm H}}, \quad R_{\rm H}^{*} = R_{\rm H} \cdot \frac{I_{\rm H}}{U_{\rm H}}.
$$
\n(2.21)

Примечание: здесь и далее номера формул ставятся такими же, как в учебном пособии [1].

2. Выражения для определения потерь мощности и КПД ДПТ НВ.

Полные потери мощности в номинальном режиме

$$
\Delta P_{\rm H} = \Delta P_{\rm H \; mep} + \Delta P_{\rm H \; noc}.\tag{2.58}
$$

$$
\Delta P_{\rm H} = U_{\rm H} \cdot I_{\rm H} (1 - \eta_{\rm H}). \tag{2.57}
$$

$$
\Delta P_{\text{H} \text{ nep}} = I_{\text{H}}^2 \cdot R_{\text{g}}.\tag{2.59}
$$

$$
\Delta P_{\text{H} \text{ note}} = \Delta P_{\text{H}} - \Delta P_{\text{H} \text{ nep}}.\tag{2.60}
$$

$$
\Delta P_{i\text{noc}} = \Delta P_{\text{h}} = \left(\frac{\omega_{ci}}{\omega_{\text{h}}}\right)^2.
$$
\n(2.62)

$$
\Delta P_{i\text{ nep}} = \Delta P_{\text{m}nep} \left(\frac{M_c}{M_{\text{H}}}\right)^2 \cdot \frac{1}{\Phi_*^2} \left(1 + \frac{R_{\text{H}}}{R_{\text{H}}}\cdot K_{\text{H}}\right) + \frac{U^2 \cdot K_{\text{H}}}{R_{\text{H}}}.\tag{2.64}
$$

$$
\eta_i = \frac{\omega_{ci} \cdot M_c}{\omega_{ci} \cdot M_c + \Delta P_{i \text{ nep}} + \Delta P_{i \text{noc}}}. \tag{2.63}
$$

Расчеты выполняются в последовательности записи формул.

3. Формулы для динамических режимов.

Электромеханическая постоянная времени МХ (механической характеристики), на которой идет переходный процесс

$$
T_{\scriptscriptstyle{M}i} = J \cdot \frac{\Delta \omega_i}{\Delta M_i} = J \cdot \frac{R_{\scriptscriptstyle{Ll} \scriptscriptstyle{H}}}{\left(C \cdot \Phi_*\right)^2},\tag{2.61}
$$

где  $R_{\text{H}a} = R_{\text{g}} + R_{\text{H}} \cdot K_{\text{H}}$ .

Время приема и сбора нагрузки

$$
t_{\rm np} = t_{\rm c6} \sqcup 4 \cdot T_{\rm mi}. \tag{2.6.1,a}
$$

Время торможения выбегом

$$
t_{\text{B5}} = J \cdot \frac{\omega_{\text{Hau}} = \omega_c}{M_c}.
$$
 (2.64)

# 7.2 Для трехфазных асинхронных двигателей (АД)

#### 7.2.1 Базовые выражения

Синхронная скорость

$$
\omega_0 = \frac{2\pi \cdot f_1}{p} \text{ [p/c]}, \quad n_0 = \frac{60 \cdot f_1}{p} \text{ [o6/MH]}, \quad (4.1)
$$

$$
\omega_0 \Box n_0 / 9.55.
$$

Скольжение АД

$$
S = \frac{\omega_0 - \omega}{\omega_0} \quad \text{with} \quad S = \frac{n_0 - n}{n_0}.
$$
 (4.2)

Уравнение для естественной МХ

$$
M_{e^*} = \frac{2\lambda_M \left(1 + \gamma_e \cdot S_{\kappa e}\right)}{S_{\kappa e} + S_{\kappa e} + 2\gamma_e \cdot S_{\kappa e}},\tag{4.19}
$$

$$
S_{\kappa e} = 1.2 \cdot S_{\rm H} \left( \lambda_{\scriptscriptstyle M} + \sqrt{\lambda_{\scriptscriptstyle M}^2 - 1} \right), \tag{4.22}
$$

где

$$
\gamma_e = \frac{R_1}{R_2'}.
$$
  

$$
S_{\rm H} = \frac{n_{0e} - n_{\rm H}}{n_{0e}} = \frac{\omega_{0e} - \omega_{\rm H}}{\omega_{0e}}.
$$
 (4.25)

#### 7.2.2 Формулы для определения «собственных» сопротивлений силовых цепей АД

Активного в роторе

$$
R'_{2} = \frac{S_{\kappa e} \cdot U_{1\phi H} / I_{1ne}}{\sqrt{S_{\kappa e}^{2} (1 + 2\gamma_{e}) + 1}};
$$
\n(4.27)

активного в статоре

$$
R_1 = R'_2 \cdot \gamma_e; \tag{4.27,a}
$$

суммарного индуктивного

$$
X_{\kappa} = X_1 + X_2' = \sqrt{\left(\frac{U_{1\phi\mu}}{I_{1ne}}\right)^2 - \left[R_2' \cdot (1 + \gamma_e)\right]^2}.
$$
 (4.28)

Здесь  $\gamma_e$  задано,  $S_{ke}$  найдено по (4.22).

## 7.2.3 Формулы для определения добавочных сопротивлений

В цепи ротора и статора АД для ограничения пускового тока до величины

$$
I_{1ne} = \alpha \cdot I_{1H},
$$

где  $\alpha = 2 \div 25$ , заданы:

добавочные активные сопротивления

$$
R_{1_{\text{A}}} = R'_{2_{\text{A}}} = \sqrt{\left(\frac{U_{1_{\text{H}}}}{\alpha \cdot I_{1_{\text{H}}}}\right)^2 - X_{\kappa}^2 - R_{\kappa}}; \tag{4.38}
$$

добавочные индуктивные сопротивления

$$
X_{1_{\Pi}} = X'_{2_{\Pi}} = \sqrt{\left(\frac{U_{1_{\Pi}}}{\alpha \cdot I_{1_{\Pi}}}\right)^2 - R_{\kappa}^2 - X_{\kappa}},
$$
(4.39)

где  $R_{\kappa} = R_1 + R_2'$ .

#### 7.2.4 Формулы для искусственных МХ АД и их составляющих (в относительных единицах)

Искусственные МХ

$$
M_{*_{\rm H}} = \frac{2M_{*_{\rm KH}}\left(1 + S_{\rm KH} \cdot \gamma_{\rm H}\right)}{S_{\rm KH} + \frac{S_{\rm KH}}{S} + 2 \cdot S_{\rm KH} \cdot \gamma_{\rm H}}.\tag{7.2.1}
$$

## 7.2.5 Составляющие искусственных МХ (в относительных единицах)

Критическое сопротивление

$$
S_{\kappa\mu} = \frac{R_2' + R_{2\mu}'}{\sqrt{\left(X_{\kappa} + X_{\mu}\right)^2 \cdot f_{1^*}^2 + \left(R_1 + R_{1\mu}\right)^2}}; \tag{7.2.2}
$$

критический момент

$$
M_{*_{KII}} = \frac{3\left(\frac{U_{1\phi}}{U_{1\phi H}}\right)^{2} \cdot \left(\sqrt{R_{1}^{2} + X_{\kappa}^{2}} \pm R_{1}\right)}{f_{1} \cdot \left[\sqrt{\left(X_{\kappa} + X_{\mu}\right)^{2} \cdot f_{1}^{2} + \left(R_{1} + R_{1\mu}\right)^{2}} + R_{1} + R_{1\mu}\right]}.
$$
(7.2.3)

Здесь

$$
f_{1*} = \frac{f_1}{f_{1H}}
$$
,  $R'_{2H}$ ,  $R'_{2H}$ ,  $X'_{1H} = X'_{2H} = X_{H}$  on  
pegenators no bil-

ражениям (4.38), (4.39).

Следует помнить, что добавочные сопротивления и величина  $f_{1*}$  вводятся в выражения (7.2.2) и (7.2.3) только соответственно условиям задания на расчеты, но не одновременно.

#### 7.3.2 Формулы для ЭМС, настроенной на ТО или СО

Эти формулы есть в [5], поэтому пронумеруем их согласно нашего раздела 7.

Передаточная функция разомкнутой системы, настроенной на *технический* оптимум (TO)

$$
W_{(p)TO} = \frac{1}{2T_{\mu} \cdot p\left(T_{\mu} \cdot p + 1\right)},\tag{7.1}
$$

где  $T_{\mu}$  — постоянная времени, определяющая длительность переходных процессов (ПП);

частота среза

$$
\omega_{cp} = \frac{1}{2T_{\mu}} = K_{TO} [1/c]; \qquad (7.2)
$$

 $K_{TO}$  — коэффициент усиления.

Передаточная функция разомкнутой системы, настроенной на симметричный оптимум (CO)

$$
W_{(p)CO} = \frac{4T_{\mu} \cdot p + 1}{4T_{\mu} \cdot p} \cdot \frac{1}{2T_{\mu} \cdot p(T_{\mu} \cdot p + 1)};
$$
(7.3)

 $K_{CO}$  — коэффициент усиления системы.

$$
K_{CO} = \frac{1}{8T_{\mu}^2} = 0.5\omega_{\rm cp} \ [1/c^2].\tag{7.4}
$$

Длительность переходных процессов

$$
t_{nnTO} = \frac{2}{\omega_{\rm cp}} = 4T_{\mu};\tag{7.5}
$$

$$
t_{\text{nnCO}} = \frac{4}{\omega_{\text{cp}}} = 8T_{\mu}.
$$
 (7.6)

## 7.3 Для показателей мехзвена двигателей и их характеристик в замкнутых системах регулирования (САР)

#### 7.3.1 Формулы для мехзвена

Передаточное число мехзвена: для вращательного движения

$$
i_{\omega} = \omega_{\mu}/\omega_{\mu};\tag{7.8}
$$

для вращательно-поступательного

$$
i_{v} = \omega_{M}/\upsilon_{M}.\tag{7.8,a}
$$

Соотношение мощностей двигателя  $P_{\text{A}}$  и механизма  $P_{\text{A}}$ :

$$
P_{\rm A} \cdot \eta_{\rm M3} = P_{\rm M};\tag{7.5}
$$

энергия идет от механизма

$$
P_{\rm A} = P_{\rm M} \cdot \eta_{\rm M3}.\tag{7.6}
$$

Здесь  $\eta_{M3}$  — КПД мехзвена.

$$
J_c = \frac{J_{\scriptscriptstyle M}}{i_{\scriptscriptstyle M3}^2}.
$$
 (7.9)

$$
J_{\Sigma_{\rm A}} = J_{\rm A} + J_c.
$$
 (7.10)

Приведение момента механизма *M <sup>м</sup>* к валу двигателя

$$
M_c = \frac{M_{\text{m}}}{i_{\omega} \cdot \eta_{\text{m3}}} \longrightarrow
$$
9 нергия поступает к механияму; (7.7)

$$
M_c = \frac{M_m}{i_{\omega}} \cdot \eta_{\text{M3}} \longrightarrow \text{suppr} \text{H} \text{ norrynaer or measurable} \tag{7.7,a}
$$

Приведение момента инерции механизма  $J_{\Sigma_{M}}$  к валу двигателя

$$
J_{\text{mp}\,\text{I}} = J_c = \frac{J_{\Sigma M}}{i_{\text{M3}}^2},\tag{7.9}
$$

где  $J_{\Sigma M} = J_M + \frac{m}{i^2};$ 

*м J* — момент инерции вращающихся частей механизма. Суммарный момент инерции на валу двигателя

 $J_{\Sigma_M} = J_{\overline{M}}$ 

 $\sum_{M} = J_{M} + \frac{1}{2}$ 

$$
J_{\Sigma_{\rm A}} = J_{\rm A} + J_{\rm mpA},
$$

*v*

*i*

 $J_{\scriptscriptstyle\rm I\hspace{-1pt}I}$  — собственный момент инерции вращающихся частей двигателя.

Уравнение движения при  $J_{\Sigma_{\mathcal{A}}} = const ,$   $M_{\mathcal{A}} = const ,$  $M_c = const$ 

$$
M_{\rm A} - M_c = M_{\rm AHH} = J_{\Sigma \rm A} \cdot \frac{d\omega_{\rm A}}{dt}.
$$

Длительности переходных процессов по равнению движения

$$
t_{\text{pa3F}} = \frac{J_{\Sigma_{\mathcal{A}}}}{M_{\mathcal{A}} - M_{c}} \cdot \omega_{\mathcal{A}}.
$$

$$
t_{\text{topM}} = \frac{J_{\Sigma_{\mathcal{A}}}}{M_{\mathcal{A}} + M_{c}} \cdot \omega_{\mathcal{A}}.
$$

# **8 ВОПРОСЫ ДЛЯ ПРОВЕРКИ ЗНАНИЙ, ПОЛУЧЕННЫХ ПРИ ИЗУЧЕНИИ ДИСЦИПЛИНЫ ПО ЭМ**

## **8.1 Для двигателей постоянного тока с независимым возбуждением (ДПТ НВ)**

1. Сформулировать центральный закон для ЭМ — закон электромагнитной индукции. Его две составляющие части и взаимосвязь с ними.

2. Рассказать об устройстве и принципе действия электромашины постоянного тока.

3. Рассказать об основных характеристиках генератора постоянного тока с независимым возбуждением (ГПТ НВ): холостого хода и внешних.

4. Нарисовать электрическую принципиальную схему двигателя постоянного тока с независимым возбуждением (ДПТ НВ), пояснить ее составляющие (рис. 2.6).

**Примечание:** приведенные номера рисунков и формул соответствуют таковым в учебном пособии для ЭМ [1].

5. Построить по заданию преподавателя одну из механических характеристик (МХ) ДПТ НВ по выражению (2.18) в относительных единицах.

6. Изобразить графически относительно естественной МХ одну из характеристик тормозных режимов (по заданию преподавателя): динамического торможения, торможения противовключением за счет реверса, торможение противовключением при спуске груза, генераторное торможение с рекуперацией энергии в сеть. Участки тормозных режимов выделить жирной линией (см. рис. 2.18 и 2.19 учебного пособия [1]).

7. Как запустить ДПТ НВ?

8. Как среверсировать ДПТ НВ?

9. Перечислить способы регулирования скорости ДПТ НВ, какой из них является лучшим и почему?

10. Как определить электромеханическую постоянную времени на любой МХ ДПТ НВ?

11. Как определить время торможения выбегом?

# **8.2 Для трехфазных асинхронных двигателей (АД)**

12. Пояснить устройство и принцип действия трехфазных АД (рис. 4.1). Почему *асинхронность* (неодинаковость) вращения ротора и магнитного потока статора является центральной основой принципа действия АД?

13. Что есть скольжение АД?

14. Что характеризуют показатели критического момента  ${M}_{\kappa}$  и критического скольжения на МХ АД?

15. Как зависит момент Ад от напряжения статора?

16. Способы регулирования скорости АД (перечислить), какой является лучшим и почему?

17. Как запустить Ад?

18. По заданию преподавателя нарисовать относительно естественной МХ одну из искусственных: при пониженном напряжении статора, при добавочном активном сопротивлении в роторе, при добавочном активном сопротивлении в статоре, при пониженной частоте питающего напряжения.

19. Нарисовать МХ динамического торможения АД, как на неё влияют постоянный ток в цепи статора и активное сопротивление в цепи ротора?

20. На каких МХ АД можно опускать груз подъемного механизма?

21. Какими способами можно перевести АД в генераторный режим с рекуперацией энергии в сеть?

22. Как определить длительность свободного торможения (выбегом) АД?

## **8.3 Для мехзвена двигателей и их характеристик в замкнутых системах регулирования (САР)**

23. Почему нужно приводить параметры и величины рабочего механизма (РМ) к валу двигателя?

24. Какие законы являются базовыми для формул приведения величин РМ к валу двигателя?

25. Влияние передаточного числа мехзвена на приводимые величины.

26. Охарактеризовать типовые механические характеристики РМ.

27. Пояснить состав и назначение элементов и цепей типовой структуры подчиненного регулирования электромеханической системы (ЭМС).

28. В чем сущность настройки ЭМС на технический и симметричный оптимумы (ТО и СО)?

29. Типовые механические характеристики ЭМС и влияние на них регуляторов скорости и момента классов П, ПИ, ПИД.

30. Уравнение движения ЭМС, его составляющие величины, использование в инженерной практике.